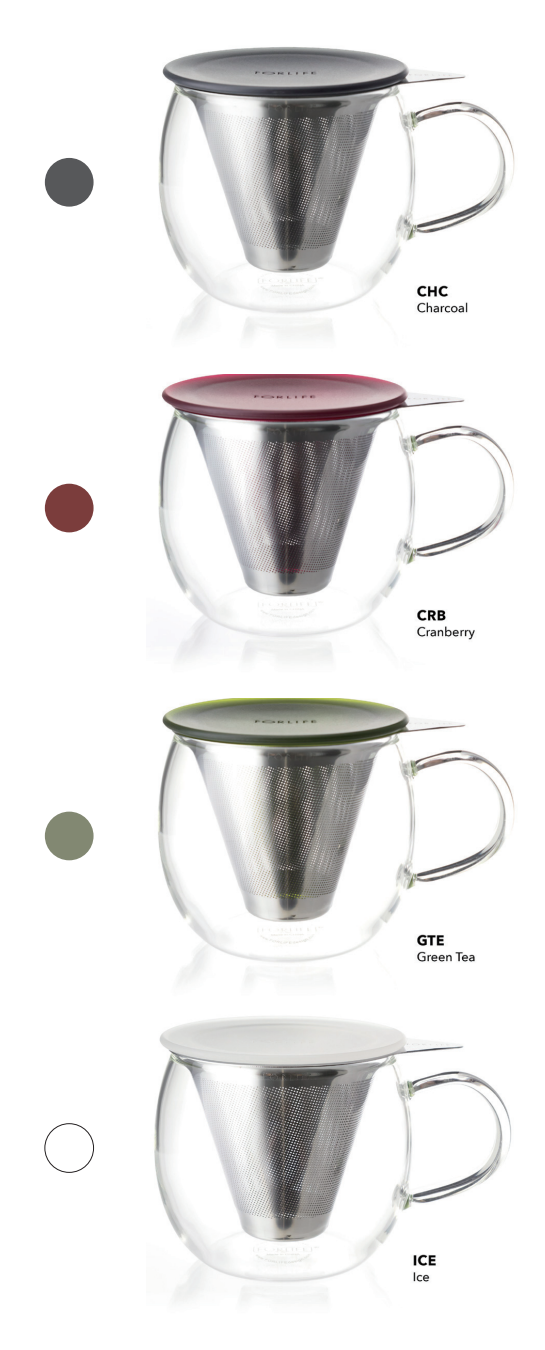

## Lucidity Glass  $\Box$  ( . . ルシディティーガラスブリューインカップ ¥2,750 taxincluded

職人の手で一つずつ丁寧に作られて吹きガラスのカップです。 茶こしと蓋がついており、ティーポットのようにお使いいただけ ます。丈夫な耐熱ガラスを使用していますので、夏はアイス、冬 はホットで、一年を通してお使いいただけます。

茶漉しが大きいので茶葉が開きやすく、お手入れも簡単です。

## 商品詳細 容量:335ml サイズ:L 11.9 cm x W 8.5 cm x H 8.8 cm 賞品重量:187g インフューザー:18-8ステンレス -食器洗い機OK 蓋:ポリスチレン (PS) - 食器洗い機OK - BPA-フリー -耐熱温度差 80°C / 176°F カップ:鉛フリー ホウ珪酸ガラス -手洗いを推奨します。 -電子レンジOK -耐熱温度差 120°C

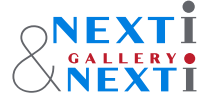

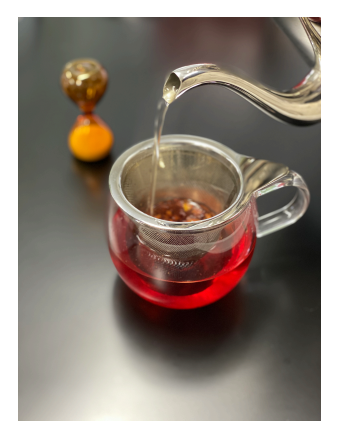

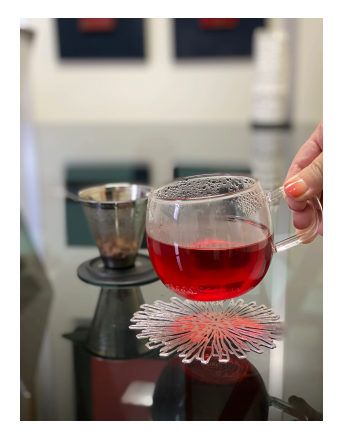

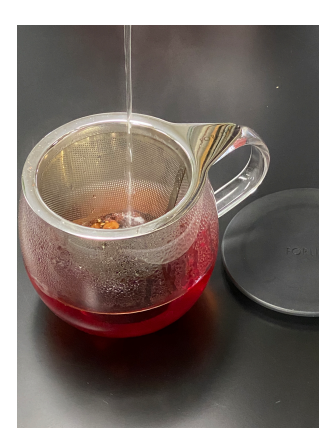